## SUGGESSFUL FUTURE A PATH TO A

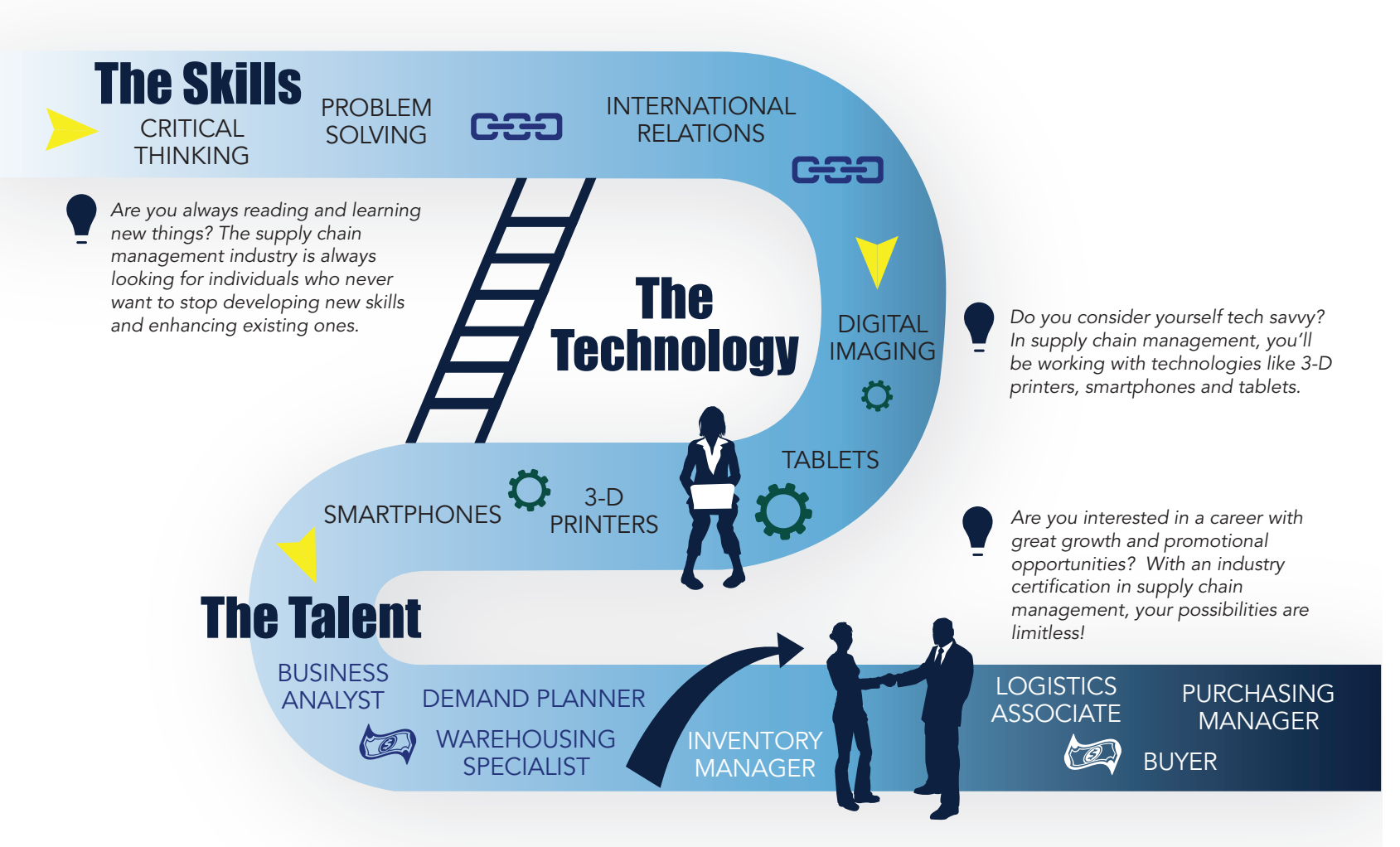

Did you know that supply chain management affects all industries? Supply Chain Management is a critical function in any company that brings products or service to market. The LINCS Supply Chain Management program introduces you to this exciting field while preparing you for a multitude of supply chain positions across various functions. The non-credit program includes eight certification classes that combine online and/or face-to-face learning. At the end of each six-week course, you will have the opportunity to earn a national industry certification endorsed by the Council of Supply Chain Management Professionals (CSCMP). Start on your path to a successful career!

Contact us for more information on how you can learn more to earn more!

## 727-341-7973 | LINCS@spcollege.edu | spcollege.edu/lincs

**SPC** St. Petersburg

 $(c)$   $D$ Unless otherwise noted, this work is licensed under the Creative Comn

Attribution 4.0 International License. To View a copy of this license, go to http://creativecommons.org/licenses/by/4.0/ on your web browser.

*This document was funded in whole by a \$24.5M TAACCCT grant awarded by the U.S. Department of Labor's Employment and Training Administration to the LINCS in Supply Chain Management consortium.*

 $rac{1}{\text{cscMP}}$ Finellas County | 2000